## Free LabelMaker.com

**1. TYPE TEXT IN THE FIRST LABEL AND PRESS RETURN<br>2. PRINT OUT ON LETTER OR A4 SIZE PAPER<br>1. COMPLEMER AND RESPAIN THE EXAMPLE TO A SIZE THE RESPAIN TO A SIZE PAPER** 2. PRINT OUT ON LETTER OR A4 SIZE PAPER 3. USE THE CROP MARKS TO CUT THE LABELS

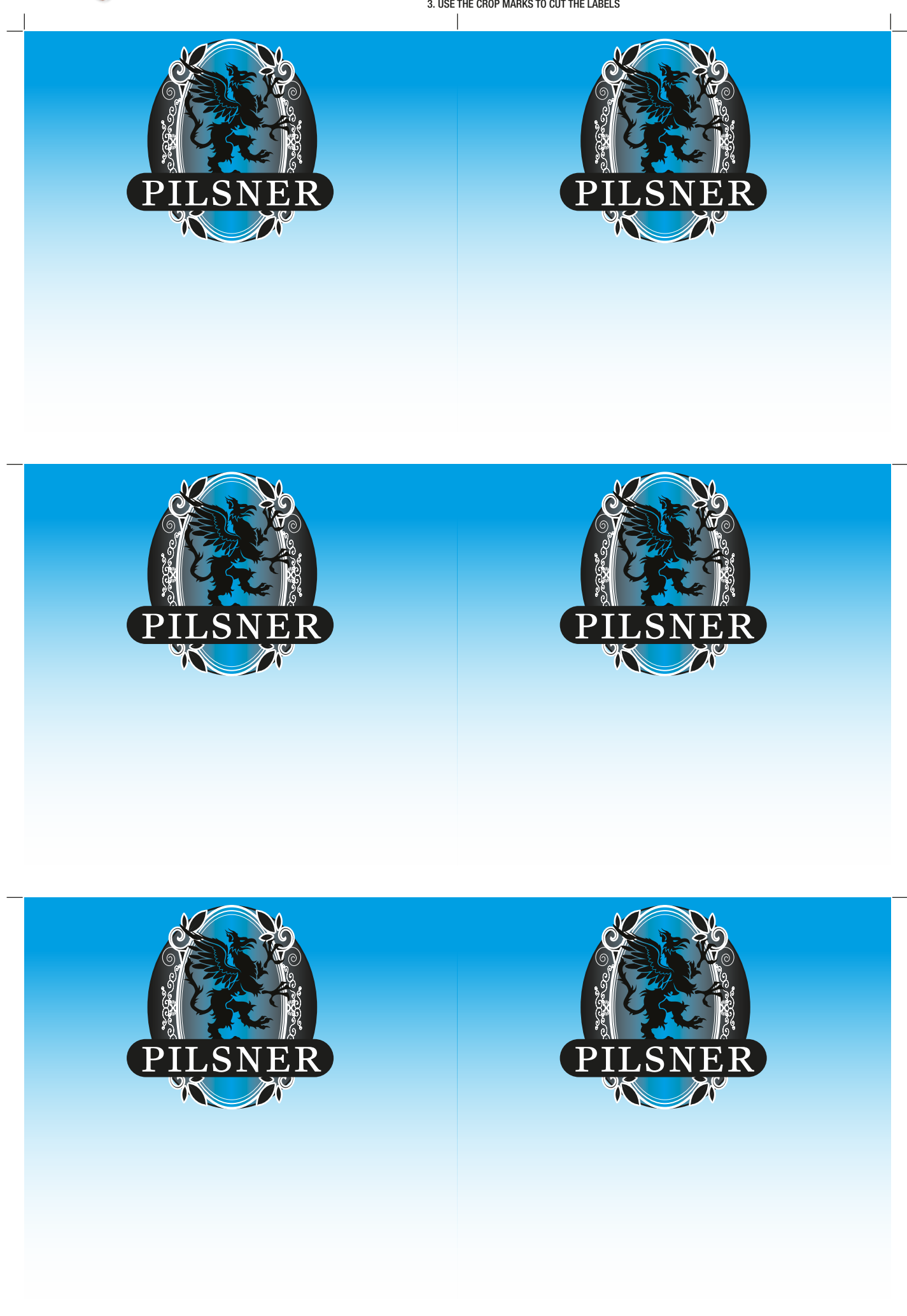